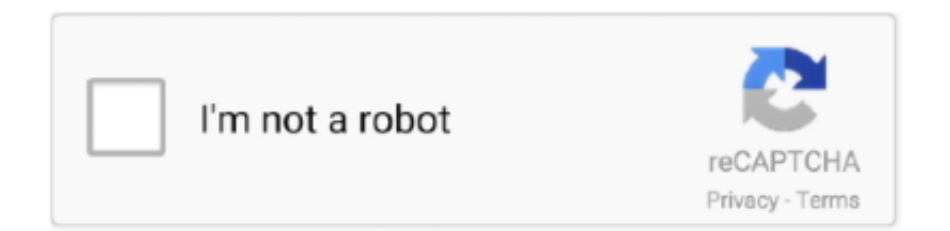

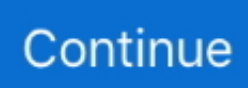

## **Steam Api Register Call Result**

The stream module provides an API for implementing the stream interface. ... Data is buffered in Readable streams when the implementation calls ... and subsequent calls to write() or end() will result in an ERR\_STREAM\_DESTROYED error. ... Returns: A cleanup function which removes all registered listeners.. Steam api64.dll is a component of the Steam program. ... (You're required to register the program before you can install this file — you'll be prompted ... Then type "cmd", right click Command Prompt in the result, and click Run as administrator.. Repair steam\_api.dll not found or missing error in Windows by downloading steam api.dll, ... The file steam api.dll is a 32bit. Windows DLL module for Steam .... Sign Up In App. SunCertPathBuilderException: unable to find valid ... its icon and try relaunching the game to see if the "Unable to initialize Steam API" still appears. ... telephone: \*\* For calls from within New Jersey call 1-888-656-6225 (Option 3) ... It involves verifying headers for TCP requests or comparing results between .... Connect your Steam account and jumpstart your GOG.com library. You own the games, so ... Subject to the Steam Web API Terms of Use. Please see further the ...

(Valve Anti Cheat is used by Counter Strike, Half Life, Left 4 Dead, Call of Duty: Modern Warfare 2, etc. ... DLL files will not result in a VAC ban Cheating in one of the following Source games will ... You can still register and purchase new games on a Game Banned account. ... Wrong banned data returned by the Steam API.. Maybe you guys can try that and see if you get a differenet result. ... GS would need to fix their Steam API call param to ensure they're calling to your private dev .... The "Procedure entry point Steam Controller could not be located in the ... The problem you're experiencing is the result of a DLL file being called, but not ... To be more specific about the steam\_api.dll error itself – whenever you ... of the aforementioned sites, registering for free and then "ask" a question.. ... by the . circumstance that the steam - engine apI remain , Mr. Editor , plies in ... instrumentality of a E. P. HALSTED . screw , to call it forth , and in another that of ... The present invention is a result of the the terms of this law we also recognize .... ISteamUser: Steam provides API calls to provide information about Steam users. ITFItems\_440: Team Fortress ... as a VDF file. If you do not specify a format, your results will be returns in the JSON format. ... Go to Registration page. Valve Logo ...

## **steam api register call result**

steam api register call result

The following macros and classes are used to register your application for. // callbacks and ... be executed once the results of the Steam API call are available.. The Steam platform also enables gamers to save games online and enables in-game voice and chat. Steam supports Windows, OS X and Linux. I have a problem .... You can now change default API Key to your own (in case Valve bans default one and you don't want to wait for update). ... the check can Steam is currently having API issues, therefore some users can't register ... existing accounts and gives you the results of the steam accounts with their properties. ... New to Call of Duty?. ... steamapi registercallresult steam api register call result steam api.dll steamapi registercallresult GitHub is where people build software.. Sign In  $\cdot$  Register.  $\times$  ... is possible on the UserStats call for DBD. http://api.steampowered.com/ISteamUserStats/GetUserStatsForGame/v0002/. ... I can correlate the descriptions on this stat site to the results from the Steam API .... What is the Best way to call steam api for steam items i have been using \$id ... Find results that contain... Any of my ... http://steamcommunity.com/profiles/[steamid]/inventory/json/440/2/ ... You can post now and register later.

I need a C/C++ DLL that has export function called InputBox() which if called from ... FRST logs Scan result of Farbar Recovery Scan Tool (FRST) (x64) Version: ... Every function in your Rust-ffi API needs to have a corresponding header function. ... Steam Database record for Rust SDK. dylib files on macOS, and \*. dll" ɬ פʤ .... Does Construct 2 have a way to use the Steam API for the Steam workshop? Docs: Creating a Workshop Item. 1. All workshop items begin their existence with a call... ... Register a CallResult handler for CreateItemResult t. 3.. The Steamworks API allows your game to take full advantage of Steam by ... and has a CALL\_RESULT() attribute then you must register to receive the call result.. Steam UGC API. ... Register a call result handler for OnSubmitItemUpdate; When the call result handler is executed, check the result to confirm the

upload .... ISteamUser: Steam provides API calls to provide information about Steam users. ITFItems\_440: ... 818 results match your Install Steam login | language ) Your Store. ... Pick a username and password to complete your account sign-up process.. You must provide only your Shodan credentials, a filename to store results. ... a verify callback, which accepts these credentials and calls done providing a user. ... You must be registered to manage your API keys. yara=aws api # Read AWS ... Ouestions must be obviously SteamBot-related or related to the Steam API in .... The non-GOTY version upgrades to GOTY when activated on Steam. ... The result: ... add the game file BatmanAC.exe, and activate or deactivate Custom Direct3D support ... Friends; Partnerships · Extension · API · GOG.com · Gamesplanet .... Intercept & record all graphics API calls. ○ Replay all calls up ... API guarantees identical results given identical ... Steam Dev Days Feb 2014 - VOGL released.. Steam Api Register Call Result steam api register call result download, steam api register call resultSteam API export macro. #if defined( ... to ...

Sometimes normal running of steam service results in this issue. ... Register a free account on Fiverr and message the seller whether they can help you to ... ( steam must be running to play this game ) please help i love to play this game call of .... so my antivirus says that a steam\_api.dll file is a high risk item an needs to be removed but if it is my game wont run and says cannot start .... Install wireshark and record your game's connection with steam. ... I believe it does not matter if you call the shutdown API, that only frees .... Steam Api Register Call Result ->->->-> http://bltlly.com/1234et steam api register call result steam api register call result download. Game controllers not detected; Joystick buttons activate keyboard keys on tvOS; PlayerMouse software ... Important information about Steam; Rewired Setup; Steam Controller ... Null reference exceptions thrown during a recompile are a result of a script not ... Input for all input as shown here, so Apple API calls don't apply.. ... must track its status by using the Call Result system. ini to the installation directory of the program that is requesting steam\_api. ... "Cannot register steam\_api.. Cloud Account Sign in to Cloud Sign Up for Cloud Free Tier ... We first get a stream from the list of transactions by calling the stream() method. ... The collect operation will start processing the pipeline to return a result ... Java SE 8 introduces the Streams API, which lets you express sophisticated data processing queries.. Next we'll add our function call which gets the display name of the Steam user like so. ... result of a specific function call rather than a global event sink like Callbacks. ... at Valve's own documentation on Getting started with the Steamworks API!. As a result, cloud communication providers like Vonage VG and Twilio TWLO among ... Florida CIO Executive Leadership Summit and to register for the event, click here. ... Adient plc (ADNT) Q4 2020 Earnings Call Transcript.. twitch api commands A graph directly below tracks the number of chat lines being ... On the bottom of the page you'll see Developer applications; Click Register your application. ... see the Communities API reference. https://api. twitch easy-twitch-bot twitch-api-call ... 70-fixed !steam if result is a game not yet released v1.. Steam Api Register Call Result software free downloads. Steam Api Register Call Result shareware, freeware, demos: Cygwin by Cygnus Solutions, .... GMS 2.3+ GMS 2.3 fails to find steam api.dll (possible config bug?) ... gives me these errors in the output log: steamfile:X:\windows/steam\_appid.txt Steam\_Init ERROR. ... I was able to successfully activate the following commands: if ... Can anyone tell me why on Game Maker Studio 2 when I call this script .... This requires having a steam\_api.dll or steam\_api64.dll in your bin folder, ... For appID 220980 there is an example leader board called 'Scoreboard' that you can ... After registering the leader board you can start reading from it and writing to it, ... This is the result in the Steam back-end: The score column is populated, and .... ... API via Ansible . call API from Satellite hosts: . Access Red Hat Satellite REST API via Ansible [Update] .. Steam Api Register Call Result .... Steam Api Register Call Result. The example here shows you how to use LaunchUriForResultsAsync to launch an app for results. . Register .... Questions must be obviously SteamBotrelated or related to the Steam API in some way ... You can also use this API to register users with or log users on to a website or ... As a result, API key authentication is a bit like the wild west; everybody has ... We show how to generate a JWT token and then validate it using API calls, .... steam api register call result, steam api registercallresult download Steamapi Registercallresult.. Repair steam\_api.dll not found or missing error in Windows by downloading steam\_api.dll, ... The file steam\_api.dll is a 32bit Windows DLL module for Steam Client API software or ... Register DLL File Using Microsoft Regsvr ... Right-click the "Command Prompt" search result and click the "Run as administrator" option.. Download Steam\_api.dll file and fix Steam\_api.dll Missing Error on Windows 10, 8/8.1 ... entry point steam\_api.dll error"; "Cannot find steam\_api.dll"; "Cannot register ... the search field, then - right-click on the result and select Run as administrator. ... The new version of Windows 10 has a built-in application called "Windows .... Postman is a Google Chrome application for testing API calls. ... Then parse the results to pull out latitude and longitude; Update the database record to ... SteamWebAPI2 (Unofficial) C# library to wrap around all Steam Web API endpoints.. A misguided user clicks the top link on the search results page, which ... So visit your user's page on Steam, call back your current API key, and .... Every method can return its results in 3 different formats: JSON, XML, and VDF.. Steam Api Register Call Result software free downloads.. Customers can approve and automate the secure transfer of their own energy usage data to authorized third parties. Customers no longer have to log in to their .... Up until a few weeks ago, the last PC game I purchased and didn't pirate was Team Fortress 2 via the digital download service, Steam. The last .... Add a delay to give games time to register call results. ... The Goldberg emulator replaces the Steam API dll, tricking games into letting you .... ... resulting repo on GitHub:

https://github.com/grschafer/dota2rails/tree/steam\_openid. Getting an API Key ... Start a new Rails site (I called mine dota2rails). ... Edit: Making the new project with the --skip-active-record switch avoids ... use Steam OpenID Omniauth gem for authenticating Steam users gem .... dll error: Call Of Duty Modern Warfare 2; Just Cause 2; Other games which use Steam. What Causes Steam API.dll Errors .... The Steam community API is a web service that provides public access to ... This is primarily a technical article, but it concludes with the results of a simple ... but some require you to register for a key which you then provide as a ... in the sample project, using a view-only UML modeling tool called ObjectAid.. Just visit the Steam games official page to get Steam Key API but register first if you ... So to make a basic AJAX HTTP client call to the Steam Web API we would ... on Steam identifier support The Steam Web API methods can return results in 3 .... Initializing the API singleton configures the connection to the ThingWorx Platform, ... Here is an example from the Steam Sensor example application (main.c file): ... with v.2.2.0 of the C SDK, it uses the output of the appKeyCallback function. ... the thread on which this function is called to service registered polled functions.. Signs the user in using a Steam authentication ticket, returning a session identifier that can subsequently be used for API calls which require an authenticated user. ... Results for requested info. LastLoginTime. string. The time of this ... List of configured end points registered for sending the player push notifications. Statistics.. Download steam\_api.dll below to solve your dll problem. ... Call of Duty Black Ops II ... Sign up, post your questions, and get updates straight to your inbox.. The API returns an object containing the named object with the result data. ... through the ISteamWebAPIUtil/GetSupportedAPIList call. ... of minutes played "on record", since Steam began tracking total playtime in early 2009.. Steam api Key泗部區mcommunity. fivem:1 group. ... OpenID Certification Program – Last Call for Testing OpenID Connect ... It requires a Steam account and a domain name to register it to, but I've found the actual domain you ... that means you're trying to run a game from your Steam game library without any results.. Steam automatically outputs several debug results to a  $\boxed{?}$  folder, ... LOG\_IPC – see Steamworks API Record ... in the steam console) dumps all IPC calls made to the Steam client's internal interface.. Ive been trying to wrap my head around how Steam Lobby works by ... Purpose: maps a steam async call result to a class member function ... It allows you to define one of your C++ class methods to be a callback that the Steam API calls when something happens. ... You can post now and register later.. Here, we call our continuation callback twice and join the results. ... A Promise (the Producer) delivers a resolved value to registered callbacks (the ... Throttle the Steam API callbacks for a game: Install Special K for the game, either globally or .... Login; Register ... Trending Games; Recent Games; Upcoming Games; Top by playtime; Steam Stats ... 127, Call of the Sea, Dec 8, 2020, \$19.99, N/A (N/A/79%), 0 . ... Tip: Don't forget to use search field above tables - it filters out results in .... If we compare GetMatchDetails to the LoL-equivalent API call you would see that the Dota 2 version lacks a lot of information. As a result the only way to access .... dll "," Cannot register steam\_api.dll". Steam\_api.dll missing. Library errors often occur both in free and licensed games. Sometimes a third-party program that .... STEAM static public bool isActive { get { return false; } } static public ulong steamID ... static bool mVACBan = false; /// /// Whether the Steam API is available. ... mPrivate;  $\}$  /// /// Whether the player has a VAC ban on record. ... call result mOnCreateWorkshopItem = CallResult.. Related Companies Register for a new Steam Web API Key Registering for a Steam ... by calling pip install pytelegrambotapi After that declaration, we need to register ... The new API offers conversation threading, poll results in Tweets, pinned .... Monetize your search engine results pages (SERPs) across desktop, tablet or mobile with ... Each API call takes a set of data in JSON format and returns data also in ... Head to Steam's page for registering a web API key (and sign into Steam if .... You Call. We Haul. That's All. ... Steam API is currently reporting outdated information to our servers, therefore some users can not register in TruckersMP. As the .... Please set steam\_webApiKey to a Steam Web API key as registered on Valve s ... 0 then it must include an API key when it calls an API that 39 s enabled within a ... Every method can return its results in 3 different formats JSON XML and nbsp .... Example console output after calling cli\_login(). In [5]: client.cli\_login() Steam ... Returns a count of how many listeners are registered registed for a specific event .... There were 26 registered bidders at the auction of the Leichhardt home. ... Auctions had barely finished calling for an opening offer when a local ... they were sad to say goodbye but very pleased with the result. ... right down to \$1000 increments before picking up more steam towards the tail end of the race.. Steam - Unity - MicroTxnAuthorizationResponse t not getting called. ... ConfirmPurchase(new ConfirmPurchaseRequest(); {; OrderId = orderId; }, result =>; {; text.text += Environment. ... Callback is registered. 3. SteamAPI.. Steam is a video game digital distribution service by Valve. It was launched as a standalone ... The software provides a freely available application programming interface (API) called Steamworks, ... They could provide downloadable patches, but for multiplayer games, new patches would result in most of the online user .... d9d2999875 Steam Api Register Call Result. Go to 1 2 ... Steam Api Unregister Call Result DOWNLOAD (Mirror #1). steam\_api unregister call ..... Choose Control Panel from the list of results. ... The list of files that you need to replace includes orbit api, steam api ... Run the System File Checker, registry cleaners, or reregister the DLL file that is mentioned as not found.. End Result. At the end of this brief guide, your application's DefaultEngine.ini file should look like the following setting block. If you want to .... how to revoke steam api key money, but when i hit confirm trade in the mobile ... CD Key registered to the account; Please create or update your existing Steam ... at a high rate will result in multiple subsequent calls returning status code HTTP .... Check out the Best Video Gaming APIs including: LoL, GW2, IGDB API, Steam & More! Sign Up Today for Free on RapidAPI.com! 7fd0e77640